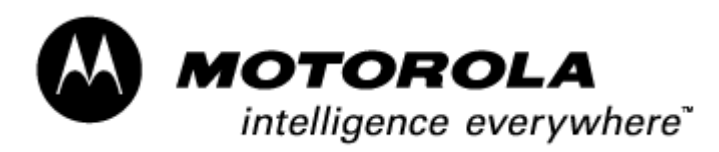

**Consumer Solutions & Support US Competency Center 600 North US Highway 45 Libertyville, Illinois 60048 Website: gs.mot.com**

# **FIELD SERVICE BULLETIN**

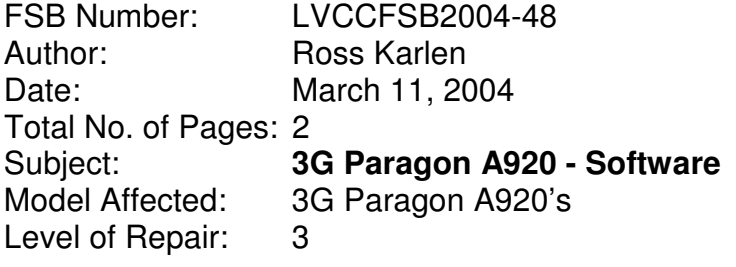

# **Problem**

Service is aware of an issue, identified during the  $1<sup>st</sup>$  200 NPI Analysis on A920. Some units were returned with a customer complaint of "Display Faulty with English Language". Analysis revealed the problem to be linked to an issue with the unit having the English language selected twice. Once the English language was selected, the user was unable to select another language causing the unit to display English only.

# **Solution**

There is a change in FS3 software 30.65 and later that will provide a different default language by country. Example: If a user in Austria selects English twice, the phone will default to English and German.

# **Service Action**

### **Customer Returns:**

When servicing A920 customer returns with a customer complaints relating to "Display Faulty with English Language", then:

1. Upgrade the phones software to an FS3 software release 30.65 or later that is approved in your region.

### **Service Inventory:**

No action required

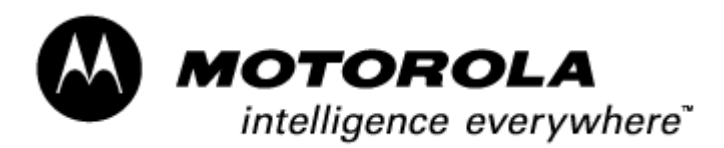

**Consumer Solutions & Support US Competency Center 600 North US Highway 45 Libertyville, Illinois 60048 Website: gs.mot.com**

# **Service Entry Code**

Please ensure that repairs of this type are logged on the Service database as follows:

### **Global M-Claims Codes:**

**Customer Complaint Codes:** OPR06 (Operation-Wrong Language) **Problem Found Code**: OPR06 (Operation-Wrong Language) **REF Designator Code:** N/A **Repair Code:** SWU05 (SW Upgrade/Reflash-Wrong Language)

### **Asia Codes:**

**Fault Code:** 22 (Flexing Missing – Language) **Repair Code**: 02 (Upgrade)